## Engineering Problem Solving with Computers: Matlab

 $\Omega$ 

**Jake Blanchard blanchard@engr.wisc.edu University of Wisconsin - Madison Summer 2008**

# Outline for Session

- About me
- Course overview
- Matlab Primer

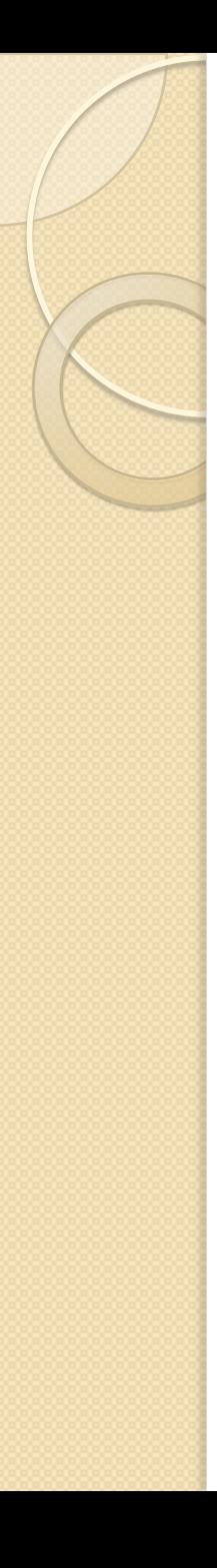

### Intro

 Jake Blanchard, Professor, Engineering Physics

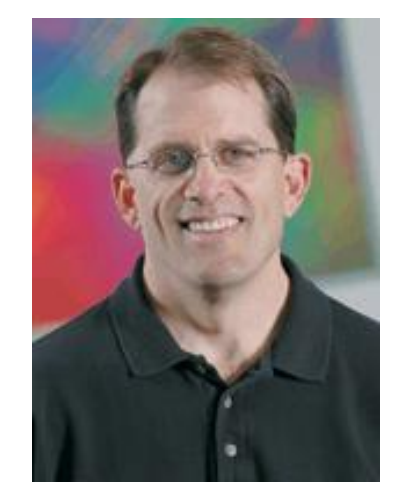

- PhD in Nuclear Engineering, UCLA, 1988
- Research: fusion technology, solid mechanics, nuclear batteries for MEMS, laser effects in metals
- Born and raised in Southern **California**
- married with two kids (11 and 9) yrs)

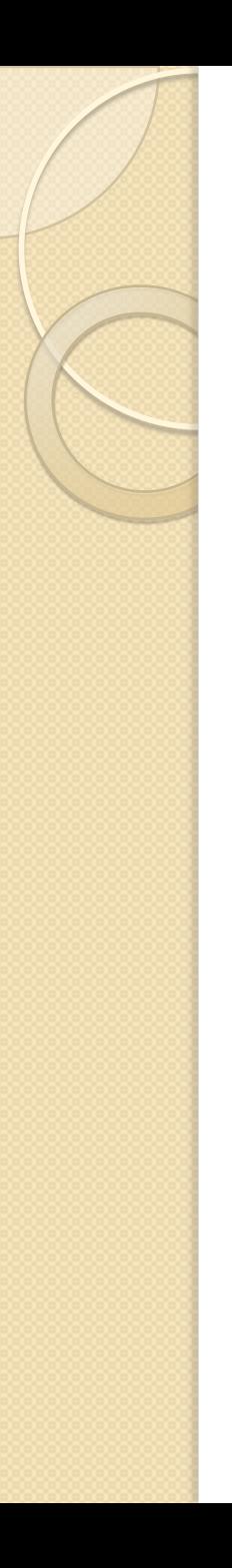

### Student Introductions

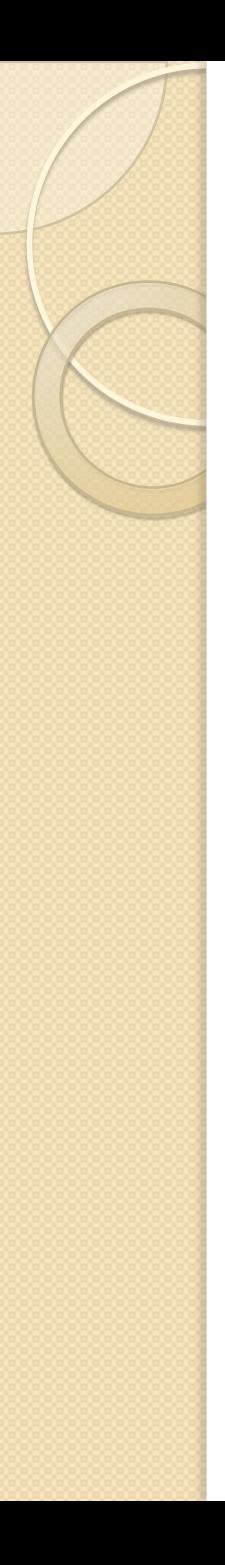

## Surveys

- Live Meeting familiarity
- Matlab familiarity
- Other programming tools
- Access to Matlab now?
- What would you like to do with Matlab?

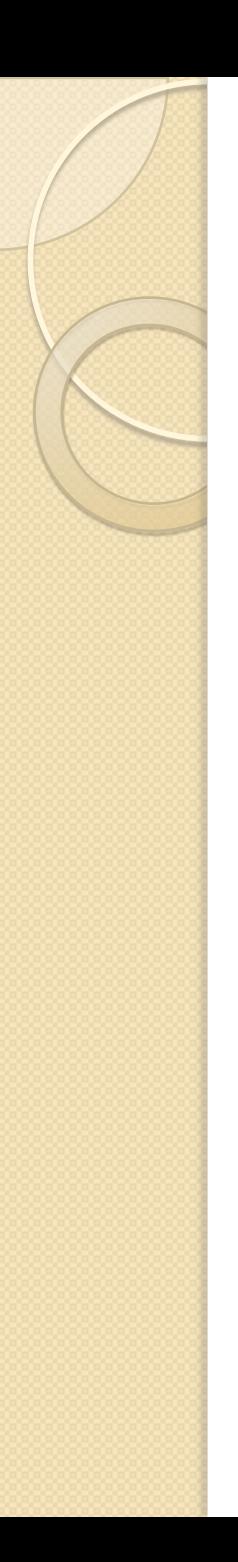

## Goal of EPSC

- Students who have completed this course should have a broad understanding of:
	- Matlab Fundamentals
	- Solution techniques for several equation types
	- Level of difficulty for various problem types
- No assumption of prior Matlab experience
- Slow me down if I go too fast (or speed me up if I'm too slow)

### Resources

- The Matlab Primer, 6th edition, Sigmon, K. and Davis, T.A., CRC Press, 2002.
- Basics of Matlab and Beyond, Knight, A., CRC Press, 2000.
- Getting Started with Matlab 5: A Quick Introduction for Scientists and Engineers. Pratap, R., Oxford University Press, 1998.
- Introduction to Matlab for Engineers and Scientists, Etter, D.M., Prentice Hall, 1995.
- MatLab 5 for Engineers, 2nd Edition, Biran, A. & Breiner, M., Prentice Hall, 1999.
- MatLab for Engineering Applications, Palm, W.J., McGraw-Hill, 1998.

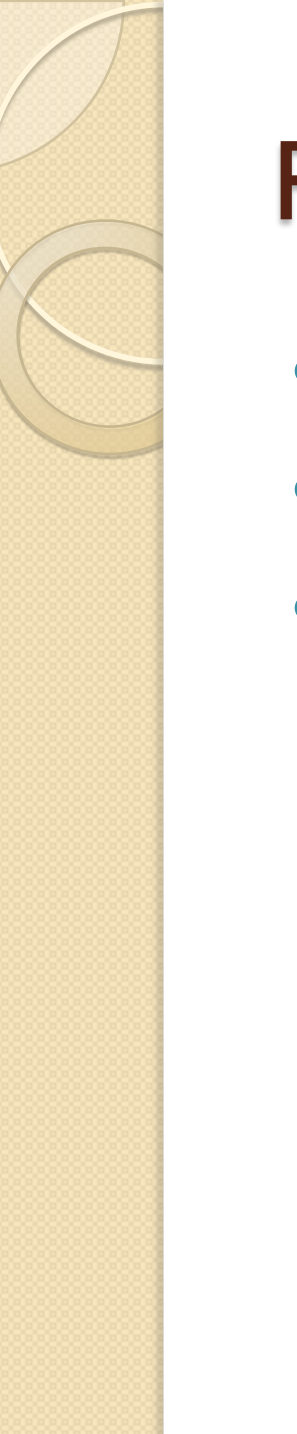

### Resources

- Not much in Safari
- Several in Books24x7
- Do you have access to other collections?

# Course

- Outline Intro to Matlab
	- **•** Functions
	- Problem Solving I
	- Problem Solving II
	- Signal Processing
	- **•** Differential Equations
	- **Monte Carlo Analysis**
	- Toolboxes
	- Signal Processing
	- Comparison to VBA

# Numerical Topics

- Root-Finding
- Quadrature
- **Linear Systems**
- Curve-Fitting
- Optimization
- FFTs and Transforms
- **Ordinary Differential Equations**

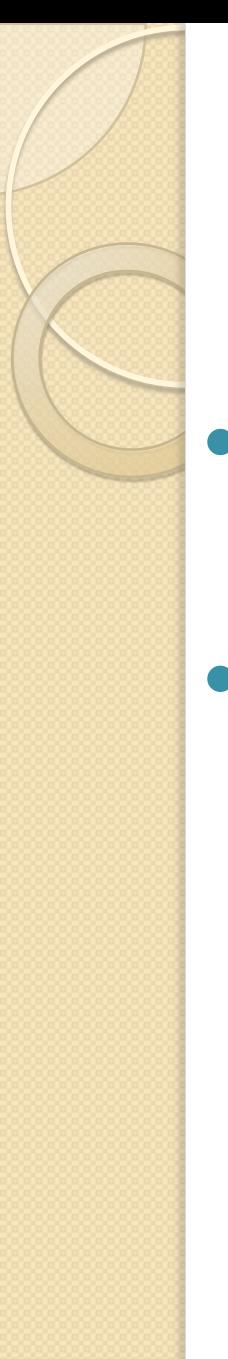

# Web Site for Course

• Moodle site

**http://epdonline.engr.wisc.edu/course/**

- What's on the site:
	- ppt slides
	- Example script files
	- Background (Word/pdf docs)
	- Forums for posting questions

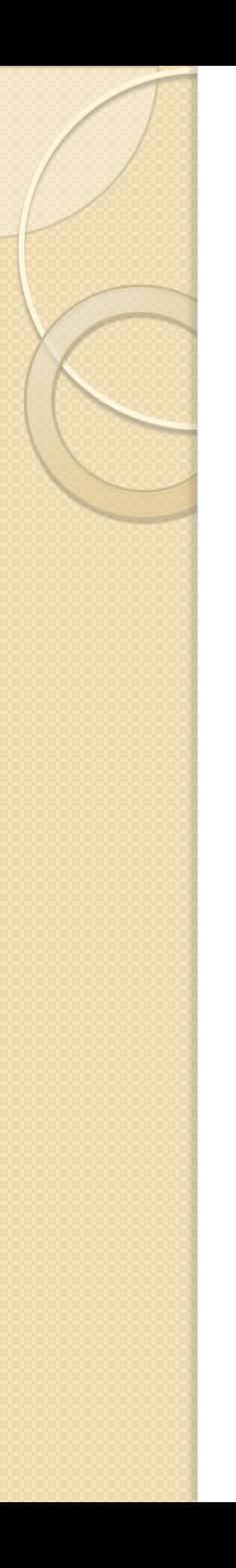

### Walkthrough of Web Site

# My Approach

- 2 50 minute sessions with break in between
- For Each Topic:
	- Cover fundamentals
	- Show Matlab implementation
	- Show examples
	- Give problems for you to solve in class
	- Share my solution to practice problems
	- Offer "homework" problems for outside practice

### Best Approach for Learning Matlab

- Attempt problems during sessions
- Ask if you need assistance
	- Chat in Live Meeting
	- Question tool in Live Meeting
- Try homework problems or find similar problems of interest (between sessions)
- Ask me offline if you need help with these problems
- We learn by doing!
- Consider printing slides for taking notes
- Try to review slides before class
- Feel free to ask me to cover other topics

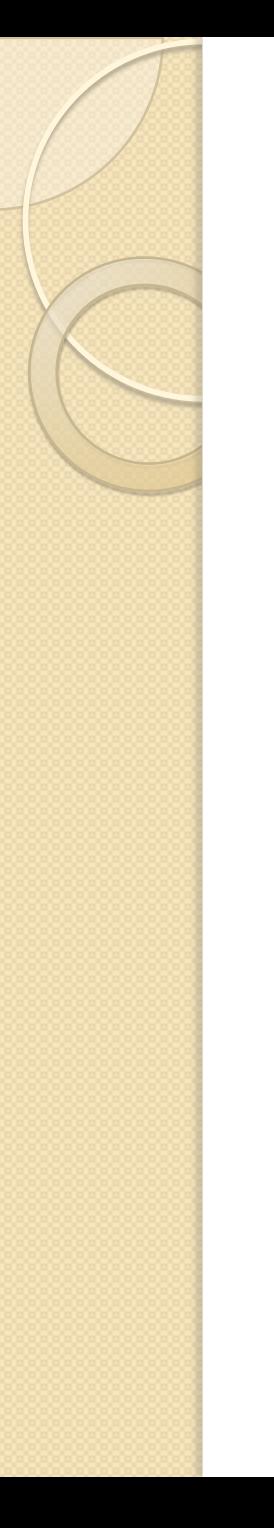

### **Etiquette**

- Ask questions any time (more is better)
- Please try to give name before you speak (so I can learn voices)

### Running Matlab with Our License

- We have made a Matlab license server available for your use
- It is up to you whether you use your license or yours
- To use ours (full doc on web site):
	- variable name: MLM\_LICENSE\_FILE
	-
	- variable name: LM\_PROJECT
	- variable value: EPSC
	- variable value: [1348@license-2.cae.wisc.edu](mailto:1348@license-2.cae.wisc.edu)
		-

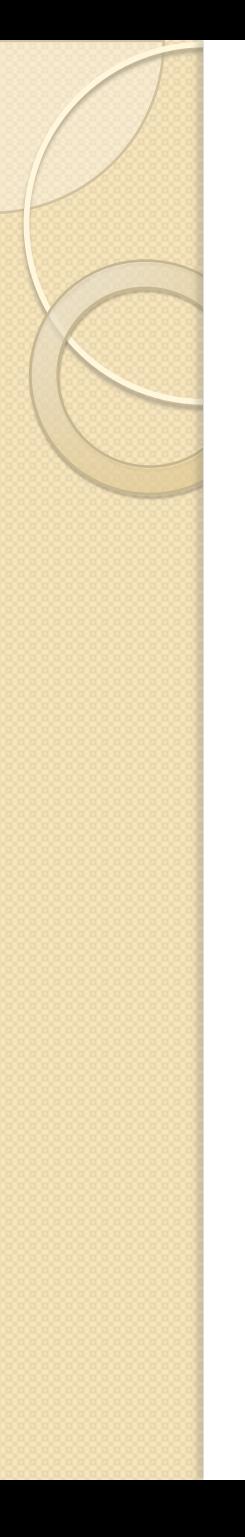

## Any Questions or Comments?